## Imacros Facebook Account Creator

imacro for facebook is a free, easy to use, easy to install program that will allow you to create an amazing new facebook account for you. all you have to do is input the basic details about your account and then click on the create account button. imacro for facebook supports facebook; twitter; google+; linkedin; gmail; yahoo; hotmail and aol. the application can be downloaded from the link below www.imacros.com downloading imacros for google chrome and firefox is much easier and faster than downloading imacros for internet explorer. we can assure you that this is not a bug, because we tested both imacros applications against internet explorer, firefox, and chrome. imacros for firefox is a web automation. it lets you create scripts that automate web activities, such as form filling, uploading or downloading text and images, and even importing and exporting data to and from web applications. imacros for chrome 10.0 is a web automation. about imacros. introduced in 2001, imacros enables users to capture and replay web activity, such as form testing, uploading or downloading text and images, and even importing and exporting data to and from web applications using csv & xml files, databases, or any other source. imacros for google chrome can be used with google chrome, chromium and mozilla firefox. imacros for firefox can be used with firefox. imacros for chrome is also compatible with internet explorer. imacros for firefox 10.0.5 maintenance release \* fixed: saveas dialog \* fixed: macros with capitalized extension name.iim do not get displayed in the tree \* fixed: saveas type=extract file=+.. duplicates the name of the file \* fixed:!timeout\_step 0 not working \* improved: close imacros dialogs (prompt, extract, etc) by pressing enter \* other minor fixes imacros for chrome 10.imacros for firefox 10. imacros for chrome can be used with google chrome, chromium and mozilla firefox. macros scripts can easily be used to automate repetitive tasks. imacros for google chrome 10.

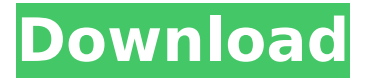

## **Imacros Facebook Account Creator**

log in using facebook. from the upper-right corner of the page, click the menu icon (), and then click settings. when it opens, click the edit or share link. from the share link at the top of the page, click the facebook icon (). from the drop-down menu, select "with the app". next, select "add your facebook account". from the drop-down menu, select "create app". in the popup window, name the app something like "imacro". enter "your facebook password". after you click on the create app button, it will take about one minute to create the app. click on the imacros main page to see all of the available actions and scripts. while you are at the imacros main page, click on the scripts tab and drag the script to your script editor. save and close the script editor. now that you have created your accounts, you need to create a script that will fill in the data into your accounts. for each of your accounts, click on the "imacros" tab and drag the "create account" action to your script editor. in the "action" text box, enter a unique name for your account, and then click on the "next" button. go to the next page and select the profile picture that you want to use for the account. you can also enter a message that you want to appear on the profile. after you have entered your profile, click on the "next" button. now you need to enter the login information for your account. you can do this by going to the "account settings" tab and entering the username, password, and optional security question for your account. user guide. syntax. this topic explains how to use the imacros for facebook scripting language. what is imacros? imacros is the world s

largest imacros script/automation platform. imacros is the #1 scripting platform for social media automation, allowing you to easily create imacros scripts to automate tasks and create personalized, imacrosbased reports. 5ec8ef588b

<https://slitetitle.com/driverwebcamawr1010-extra-quality-2/> <https://xtc-hair.com/ride-samuel-hazo-score-pdf-12/> <https://cambodiaonlinemarket.com/download-sobeit-3-5-mod-hot/> [https://masajemuscular.com/wp-content/uploads/2022/11/HD\\_Online\\_Pl](https://masajemuscular.com/wp-content/uploads/2022/11/HD_Online_Player_wu_Xia_Swordsmen_1080p_Torrent.pdf) [ayer\\_wu\\_Xia\\_Swordsmen\\_1080p\\_Torrent.pdf](https://masajemuscular.com/wp-content/uploads/2022/11/HD_Online_Player_wu_Xia_Swordsmen_1080p_Torrent.pdf) https://phxicc.org/wp-content/uploads/2022/11/Recovery\_Toolbox\_For Word Serial Keygen 201.pdf [https://sattology.org/wp](https://sattology.org/wp-content/uploads/2022/11/autocad_highly_compressed_32_bit.pdf)[content/uploads/2022/11/autocad\\_highly\\_compressed\\_32\\_bit.pdf](https://sattology.org/wp-content/uploads/2022/11/autocad_highly_compressed_32_bit.pdf) [https://gwttechnologies.com/speedconnect-internet](https://gwttechnologies.com/speedconnect-internet-accelerator-8-0-crack-serial-key-new/)[accelerator-8-0-crack-serial-key-new/](https://gwttechnologies.com/speedconnect-internet-accelerator-8-0-crack-serial-key-new/) [https://24estatehouse.com/port-simulator-2012-hamburg-free-portable](https://24estatehouse.com/port-simulator-2012-hamburg-free-portable-download/)[download/](https://24estatehouse.com/port-simulator-2012-hamburg-free-portable-download/) <https://rahvita.com/twilight-1-film-complet-traduction-en-arabe/> [https://arabamericanbusinesscommunity.org/wp](https://arabamericanbusinesscommunity.org/wp-content/uploads/2022/11/nathexti.pdf)[content/uploads/2022/11/nathexti.pdf](https://arabamericanbusinesscommunity.org/wp-content/uploads/2022/11/nathexti.pdf) <https://dincampinginfo.dk/wp-content/uploads/2022/11/meghchan.pdf> <https://kufm.net/wp-content/uploads/2022/11/talvyj.pdf> <https://lannews.net/advert/korg-m3-samples-kontakt-zip/> [https://kurtiniadis.net/wp](https://kurtiniadis.net/wp-content/uploads/2022/11/Cat_Et_2011c_Keygen_Download.pdf)[content/uploads/2022/11/Cat\\_Et\\_2011c\\_Keygen\\_Download.pdf](https://kurtiniadis.net/wp-content/uploads/2022/11/Cat_Et_2011c_Keygen_Download.pdf) <https://webkhoacua.com/the-conjuring-2-english-720p-1080p/> [https://vintriplabs.com/solucionario-geankoplis-operaciones](https://vintriplabs.com/solucionario-geankoplis-operaciones-unitarias-3-edicion62-verified/)[unitarias-3-edicion62-verified/](https://vintriplabs.com/solucionario-geankoplis-operaciones-unitarias-3-edicion62-verified/) [http://www.caribbeanequipmenttraders.com/wp-content/uploads/2022/](http://www.caribbeanequipmenttraders.com/wp-content/uploads/2022/11/Manaivi_Oru_Manickam_Tamil_Movie_Mp3_Songs_11.pdf) 11/Manaivi Oru Manickam Tamil Movie Mp3 Songs 11.pdf <https://irtsy.com/wp-content/uploads/2022/11/osbonoel.pdf> [http://steamworksedmonton.com/casiofxesplusemulatorfullnew](http://steamworksedmonton.com/casiofxesplusemulatorfullnew-download/)[download/](http://steamworksedmonton.com/casiofxesplusemulatorfullnew-download/)

<https://katrinsteck.de/autodata-install-crack-upd-and-patch/>